## **Weekly Progress Example**

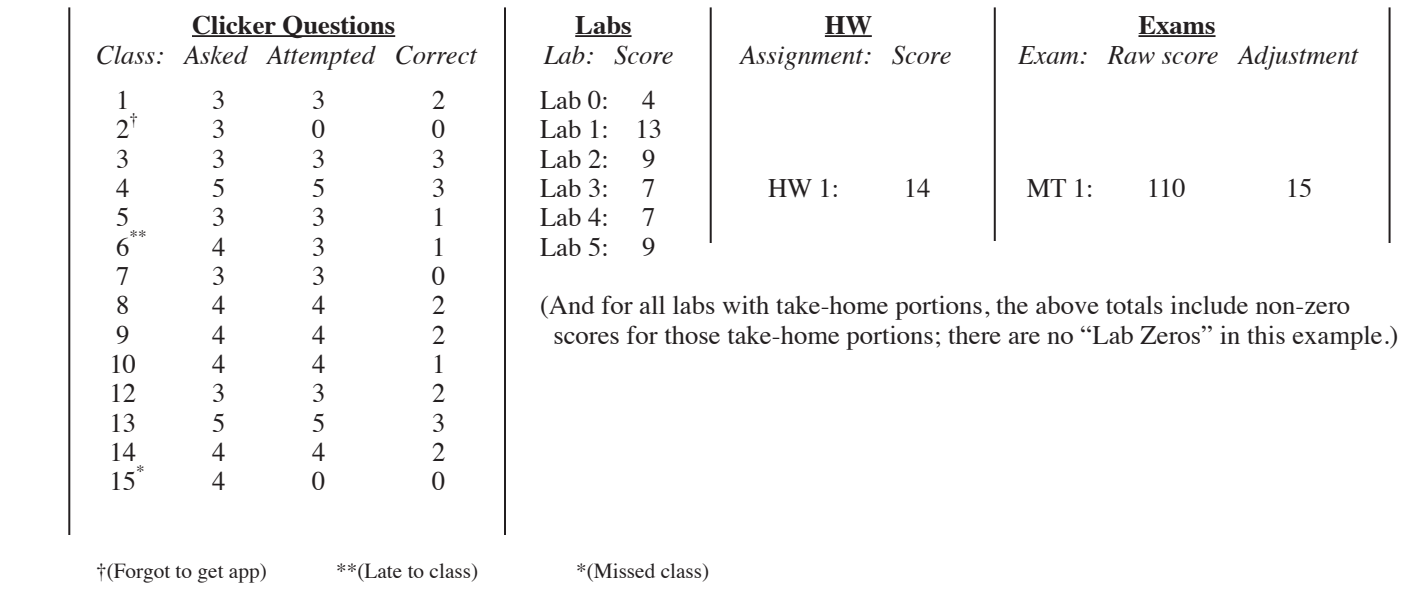

Suppose this is a summary of your scores for Weeks 0-5 in PH 211 this term:

And suppose you want to estimate your overall course average (%) so far. Here's how to sum things up:

## **Exams**

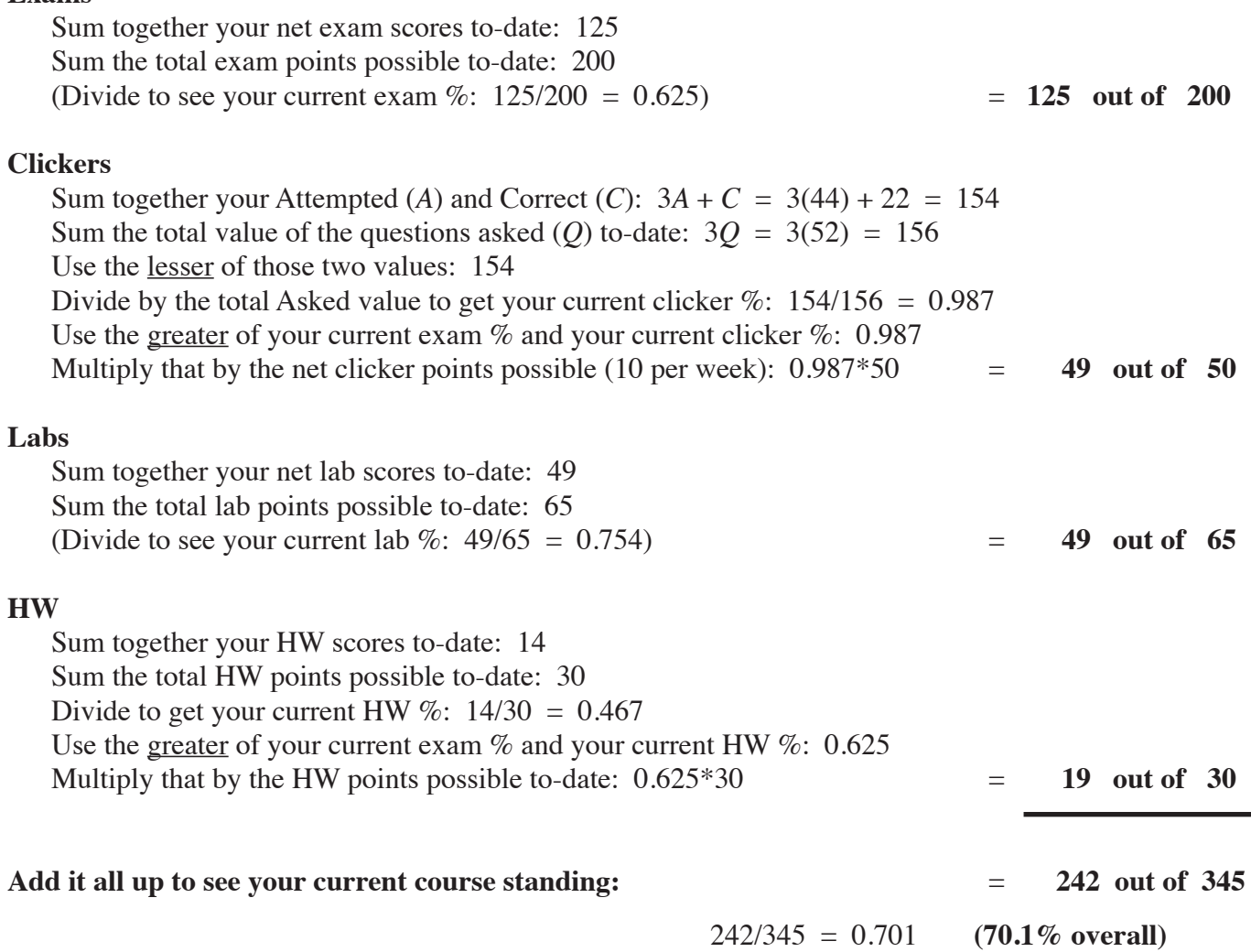

## **Weekly Progress Worksheet**

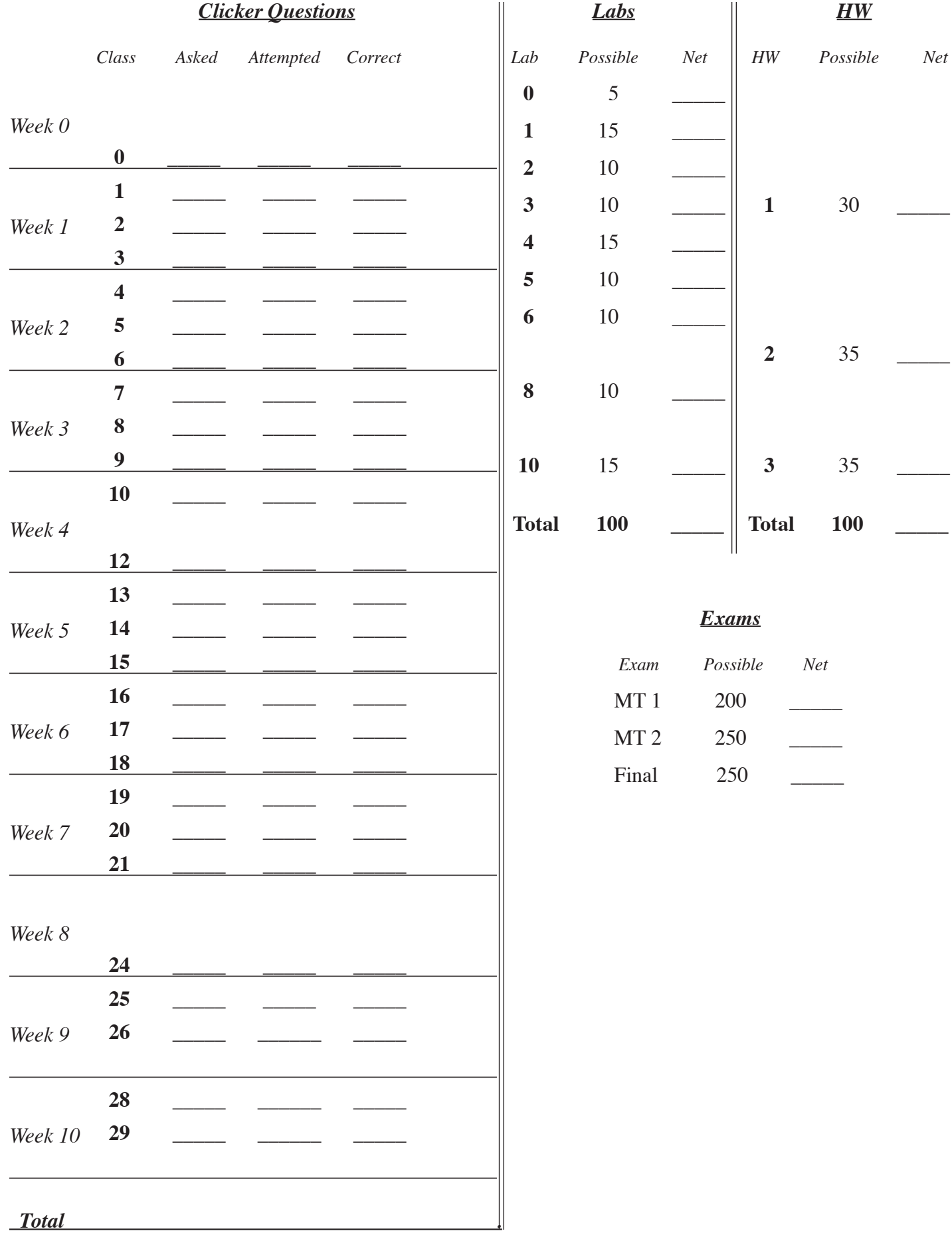